## **Free Dell Laptop Manual Downloads**

Eventually, you will no question discover a additional experience and endowment by spending more cash. still when? realize you allow that you require to get those every needs subsequent to having significantly cash? Why dont you attempt to acquire something basic in the beginning? Thats something that will lead you to understand even more on the subject of the globe, experience, some places, following history, amusement, and a lot more?

It is your unquestionably own epoch to action reviewing habit. among guides you could enjoy now is Free Dell Laptop Manual Downloads below.

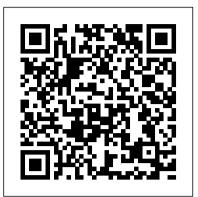

Windows 7: The Missing Manual "O'Reilly Media, Inc."

The authors of the international bestseller Business Model Generation explain how to create value propositions customers can't resist Value Proposition Design helps you tackle the core challenge of every business — creating compelling products and services customers want to buy. This highly practical book, paired with its online companion, will teach you the processes and tools you need to create products that sell. Using the same stunning visual format as the authors ' global bestseller, Business Model Generation, this sequel explains how to use the " Value Proposition Canvas ' to design, test, create, and manage products and services customers actually want. Value Proposition Design is for anyone who has been frustrated by new product meetings based on hunches and intuitions; it 's for anyone who has watched an expensive new product launch fail in the market. The book will help you understand the patterns of great value propositions, get closer to customers, and avoid wasting time with ideas that won't work. You 'Il learn the simple process of designing and testing value propositions, that perfectly match customers ' needs and desires. In addition the book gives you exclusive access to an online companion on Strategyzer.com. You will be able to assess your work, learn from peers, and download pdfs. checklists, and more. Value Proposition Design is an essential companion to the "Business Model Canvas" from Business Model Generation, a tool embraced globally by startups and large corporations such as MasterCard, 3M, Coca Cola, GE, Fujitsu, LEGO, Colgate-Palmolive, and many more. Value Proposition Design gives you a proven methodology for success, with value propositions that sell, embedded in profitable business models." The Measurement of Scientific, Technological and Innovation Activities Frascati Manual 2015 Guidelines for Collecting and Reporting Data on Research and Experimental Development Lulu.com

Popular Science gives our readers the information and tools to improve their technology and their world. The core belief that Popular Science and our readers share: The future is going to be better, and science and technology are the driving forces that will help make it better.

#### CompTIA A+ Complete Study Guide "O'Reilly Media, Inc."

The leading veterinary histology text returns with a fully updated sixth edition. Written in a concise, easyto-understand that's a pleasure to read, this new edition continues the student-friendly tradition originated by Dr. Dellman, presenting the basics of histology including cytology and microscopic anatomy. The Sixth Edition focuses on the most current knowledge of cell, tissue and organ structure and function. All information has been fully revised and updated by the authors, both experts in their fields. Written with first year veterinary students in mind, it is also an important resource for veterinarians, graduate students, and others who require information on animal tissue structure and function. Highlights of the Sixth Edition include: New images and line drawings have been added to enhance the student's understanding of concepts. Twopage insert contains full-color histology images. Comprehensive listings of suggested readings at the end of each chapter encourage further study. The text is organized by body region, allowing the presentation to emphasize comparative species information so students can better appreciate how species differ in regard to key structures. Whether you're a veterinary student or practicing professional, you should have this classic histology reference as part of your working library.

#### Netbooks: The Missing Manual OECD Publishing

The maturity of cd-rom technology now shows a dramatic change in the way librarians and teachers do their jobs. Among their biggest challenges are deciding on equipment requirements and managing the disk collection. This manual is an understandable step-by-step guide to making the most of cd-rom technology in schools and libraries--from the acquisition of workstations to purchasing and installing disks. Part 1 gives the nuts and bolts on designing your cd-rom system and developing acquisition strategies. Such topics as hardware requirements, furniture, financial planning, selection criteria, compatibility between systems, copyright issues, and licensing are covered here. Part 2 is a practical guide to managing the cd-rom system, including details on installation of the titles, maintaining hardware and software, and troubleshooting the system. Technical information is provided in Part 3, with information on such matters as configuring the workstations and installing cd-rom titles when the vendor-supplied program fails, and solving common problems associated with dos, Windows, and Macintosh systems.

#### A New Pair of Glasses Samurai Media Limited

In Kindle Fire: The Missing Manual, digital media expert Peter Meyers helps you master Amazon's new HD tablet models. The Kindle Fire lets you enjoy all of your Amazon books, movies, and magazines in full color along with speedy web browsing, email, and games. Loaded with color illustrations, the new edition of this entertaining guide includes an all-new chapter on social media, Skype, and video chat. This book shows you how to: connectivity, and more—with practical examples drawn from real-world experience, you'll develop the skill set employers demand in today's IT Use the Kindle Fire HD's great new features, including 10-finger touch Learn more about the book or movie you're enjoying with Amazon's exclusive X-environment. End-of-chapter reviews help you gauge your progress and stay on track for success, while exam highlights give you a sneak preview of Ray feature Video chat using the front-facing camera Set limits on what your kids can do on the Kindle Fire—and for how long Get Wi-Fi access when and where you need it Manage your Amazon digital media library Find and install the apps that work best on the Kindle Fire Manage your Gmail, Yahoo mail, and other email accounts in one convenient app Troubleshoot the Kindle Fire

### Value Proposition Design "O'Reilly Media, Inc."

In early reviews, geeks raved about Windows 7. But if you're an ordinary mortal, learning what this new system is all about will be challenging. Fear not: David Pogue's Windows 7: The Missing Manual comes to the rescue. Like its predecessors, this book illuminates its subject with reader-friendly insight, plenty of wit, and hardnosed objectivity for beginners as well as veteran PC users. Windows 7 fixes many of Vista's most painful shortcomings. It's speedier, has fewer intrusive and nagging screens, and is more compatible with peripherals. Plus, Windows 7 introduces a slew of new features, including better organization tools, easier WiFi connections and home networking setup, and even touchscreen computing for those lucky enough to own the latest hardware. With this book, you'll learn how to: Navigate the desktop, including the fast and powerful search function Take advantage of Window's apps and gadgets, and tap into 40 free programs Breeze the Web with Internet Explorer 8, and learn the email, chat, and videoconferencing programs Record TV and radio, display photos, play music, and record any of these to DVD using the Media Center Use your printer, fax, laptop, tablet PC, or smartphone with Windows 7 Beef up your system and back up your files Collaborate and share documents and other files by setting up a workgroup network The Winn Rosh Hardware Bible Psychology Press

In early reviews, geeks raved about Windows 7. But if you're an ordinary mortal, learning what this new system is all about will be challenging. Fear not: David Pogue's Windows 7: The Missing Manual comes to the rescue. Like its predecessors, this book illuminates its subject with reader-friendly insight, plenty of wit, and hardnosed objectivity for beginners as well as veteran PC users. Windows 7 fixes many of Vista's most painful shortcomings. It's speedier, has fewer intrusive and nagging screens, and is more compatible with peripherals. Plus, Windows 7 introduces a slew of new features, including better organization tools, easier WiFi connections and home networking setup, and even touchscreen computing for those lucky enough to own the latest hardware. With this book, you'll learn how to: Navigate the desktop, including the fast and powerful search function Take advantage of Window's apps and gadgets, and tap into 40 free programs Breeze the Web with Internet Explorer 8, and learn the email, chat, and videoconferencing programs Record TV and radio, display photos, play music, and record any of these to DVD using the Media Center Use your printer, fax, laptop, tablet PC, or smartphone with Windows 7 Beef up your system and back up your files Collaborate and share documents and other files by setting up a workgroup network The Startup Owner's Manual John Wiley & Sons

Airplane Flying Handbook Front Matter Table of Contents Chapter 1: Introduction to Flight Training Chapter 2: Ground Operations Chapter 3: Basic Flight Maneuvers Chapter 4: Maintaining Aircraft Control: Upset Prevention and Recovery Training (PDF) Chapter 5: Takeoffs and Departure Climbs Chapter 6: Ground Reference Maneuvers Chapter 7: Airport Traffic Patterns Chapter 8: Approaches and Landings Chapter 9: Performance Maneuvers Chapter 10: Night Operations Chapter 11: Transition to Complex Airplanes Chapter 12: Transition to Multiengine Airplanes Chapter 13: Transition to Tailwheel Airplanes Chapter 14: Transition to Turbopropeller-Powered Airplanes Chapter 15: Transition to Jet-Powered Airplanes Chapter 16: Transition to Light Sport Airplanes (LSA) Chapter 17: **Emergency Procedures Glossary Index** 

### Microsoft Word 2003 Manual for Gregg College Keyboarding & Document Processing Springer Nature

The essential introduction to the principles and applications of feedback systems—now fully revised and expanded This textbook covers the mathematics needed to model, analyze, and design feedback systems. Now more user-friendly than ever, this revised and expanded edition of Feedback Systems is a one-volume resource for students and researchers in mathematics and engineering. It has applications across a range of disciplines that utilize feedback in physical, biological, information, and economic systems. Karl Åström and Richard Murray use techniques from physics, computer science, and operations research to introduce control-oriented modeling. They begin with state space tools for analysis and design, including stability of solutions, Lyapunov functions, reachability, state feedback observability, and estimators. The matrix exponential plays a central role in the analysis of linear control systems, allowing a concise development of many of the key concepts for this class of models. Aström and Murray then develop and explain tools in the frequency domain, including transfer functions, Nyquist analysis, PID control, frequency domain design, and robustness. Features a new chapter on design principles and tools, illustrating the types of problems that can be solved using feedback Includes a new chapter on fundamental limits and new material on the Routh-Hurwitz criterion and root locus plots Provides exercises at the end of every chapter Comes with an electronic solutions manual An ideal textbook for undergraduate and graduate students Indispensable for researchers seeking a self-contained resource on control theory Popular Science McGraw-Hill/Irwin

Black & white print. Principles of Management is designed to meet the scope and sequence requirements of the introductory course on management. This is a traditional approach to management using the leading, planning, organizing, and controlling approach. Management is a broad business discipline, and the Principles of Management course covers many management areas such as human resource management and strategic management, as well as behavioral areas such as motivation. No one individual can be an expert in all areas of management, so an additional benefit of this text is that specialists in a variety of areas have authored individual chapters. *CD-ROM Technology* "O'Reilly Media, Inc."

The definitive Sybex guide to A+ certification, fully updated for the latest exams The CompTIA A+ Complete Study Guide, Fourth Edition is your ultimate preparation guide for Exams 220-1001 and 220-1002. Covering 100 percent of the objectives for both exams, this book gets you up to speed on essential A+ knowledge and skills. Master the critical competencies associated with hardware and software, system maintenance, troubleshooting, what to expect on the big day. You also get access to the Sybex online test bank, featuring electronic flashcards, a searchable glossary, and 4 practice exams to help you study from anywhere, any time—track your progress and test your understanding with interactive study tools. CompTIA A+ certification is the industry-leading standard for IT professionals. Hundreds of companies require their computer technicians to hold this valuable credential. Now in its fourth edition, this revised and updated study guide includes expanded coverage of virtualization and cloud computing, mobile

hardware installation, network security, and more, to reflect the latest changes in the A+ exam. Providing all the information you need to earn your A+ certification, this invaluable resource will help you: Master the basics of hardware, software, and peripherals Understand and troubleshoot network connectivity issues Install and configure Windows, iOS, Android, Apple OSX, and Linux operating systems The CompTIA A+ Complete Study Guide, Fourth Edition arms you with the tools and knowledge necessary to take your skills to the next level. Whether a first-time candidate or IT professional in need of recertification, this essential study guide will help you prepare, practice, and pass with minimal burden and maximum results. <u>Work Engagement</u> CNET Networks Inc.

Netbooks are the hot new thing in PCs -- small, inexpensive laptops designed for web browsing, email, and working with web-based programs. But chances are you don't know how to choose a netbook, let alone use one. Not to worry: with this Missing Manual, you'll learn which netbook is right for you and how to set it up and use it for everything from spreadsheets for work to hobbies like gaming and photo sharing. Netbooks: The Missing Manual provides easy-to-follow instructions and lots of advice to help you: Learn the basics for using a Windows- or Linux-based netbook Connect speakers, printers, keyboards, external hard drives, and other hardware Get online using a wireless network, a public network, broadband cards, or dial-up Write email, browse the Web, transfer bookmarks, and add tools to your web browser Use business tools like Google Docs and Office for Netbooks Collaborate with others online via instant messaging Edit and share photos, play games, listen to music, and watch TV and movies online You'll also learn about web-based backup and storage, staying secure online -- especially when using wireless networks -- and tips for troubleshooting. Netbooks point to the future of computing, and Netbooks: The Missing Manual will show you how to get there. **PC Mag** "O'Reilly Media, Inc."

Collocations are combinations of words which frequently appear together. Using them makes your English sound more natural.

#### Feedback Systems Routledge

The definitive and essential source of reference for all laboratories involved in the analysis of human semen.

#### Telikin Freedom Quickstart Guide and User's Manual Createspace Independent Publishing Platform

The Manual of Tests and Criteria contains criteria, test methods and procedures to be used for classification of dangerous goods according to the provisions of Parts 2 and 3 of the United Nations Recommendations on the Transport of Dangerous Goods, Model Regulations, as well as of chemicals presenting physical hazards according to the Globally Harmonized System of Classification and Labelling of Chemicals (GHS). As a consequence, it supplements also national or international regulations which are derived from the United Nations Recommendations on the Transport of Dangerous Goods or the GHS. At its ninth session (7 December 2018), the Committee adopted a set of amendments to the sixth revised edition of the Manual as amended by Amendment 1. This seventh revised edition takes account of these amendments. In addition, noting that the work to facilitate the use of the Manual in the context of the GHS had been completed, the Committee considered that the reference to the "Recommendations on the Transport of Dangerous Goods" in the title of the Manual was no longer appropriate, and decided that from now on, the Manual should be entitled "Manual of Tests and Criteria".

#### Understanding Machine Learning OECD Publishing

What is innovation and how should it be measured? Understanding the scale of innovation activities, the characteristics of innovative firms and the internal and systemic factors that can influence innovation is a prerequisite for the pursuit and analysis of policies aimed at fostering innovation. *The Measurement of Scientific, Technological and Innovation Activities Oslo Manual 2018 Guidelines for Collecting, Reporting and Using Data on Innovation, 4th Edition* John Wiley & Sons

The Telikin Laptop Quick Start Guide gives you step by step instructions for setting up your Telikin Laptop and getting started. There are clear illustrations for connecting the Mouse, Power Supply and Ethernet Connection. The Quick Start also illustrates use of the main screen controls for Volume Controls, Help, Video Help, and the Screen Magnifier.

Suggestions to Medical Authors and A.M.A. Style Book McFarland

Introduces machine learning and its algorithmic paradigms, explaining the principles behind automated learning approaches and the considerations underlying their usage.

# **English collocations in use : advanced ; how words work together for fluent and natural English ; self-study and classroom use** New Look Publishing Company

Deals with a different dimension of workplace psychology, which is the basis of fulfilling, productive work.

#### Switching to the Mac: The Missing Manual, Yosemite Edition John Wiley & Sons

Get the most complete manual for your DELL XPS 13 Laptop now This manual is designed to be a walking guide as you begin your journey on the XPS 13 set of laptops. With just a single read, you will learn how to use the great features of your computer. The author carefully explains basic computer terminologies in easy- to-understand language for novices and beginners. In summary, you will discover: How to set up your laptop easily Important configuration settings to tweak immediately after purchase Useful software to install How to maximize the potential of your laptop for work use Tricks, tips and hacks for your Dell XPS 13 9380 laptop How to troubleshoot common problems and many more What stops you from purchasing this Dell XPS 13 owner's manual now?!